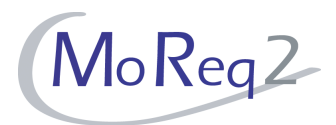

# **Test Module10.13**

# **Security Categories**

# **Test Cases**

Author(s): imbus AG MoReq2 test development team Date: 16/04/2008 Version: 1.0 Status: Approved Customer: Serco Consulting

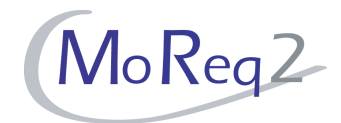

### **Contents**

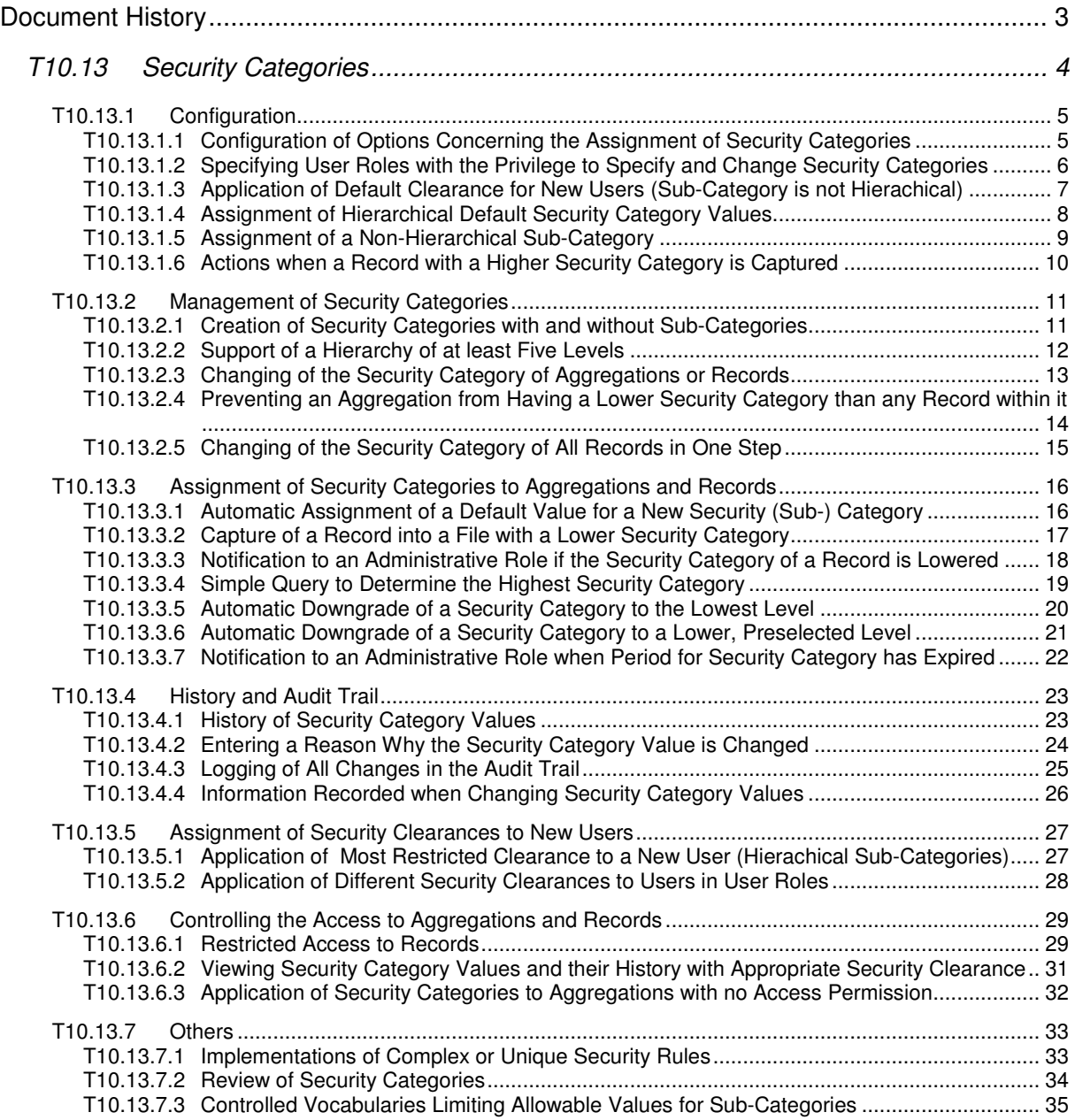

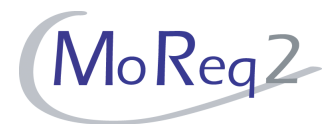

## **Document History**

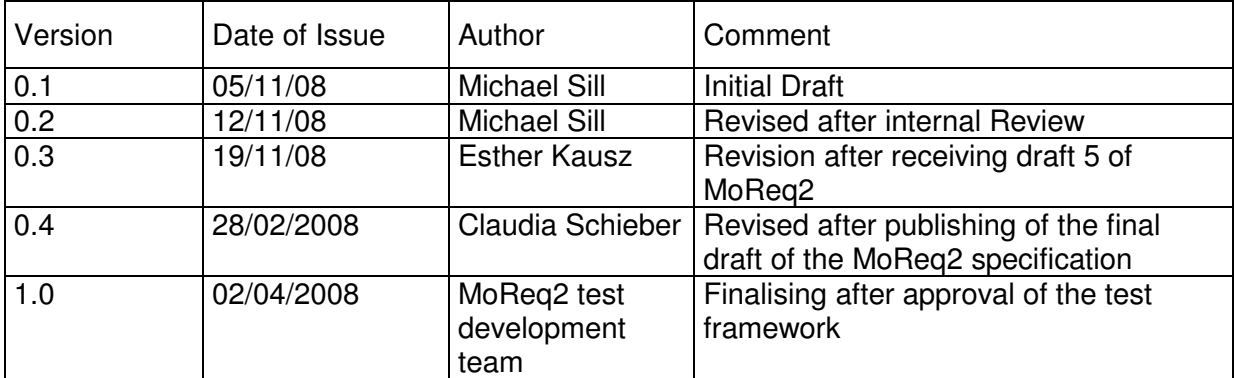

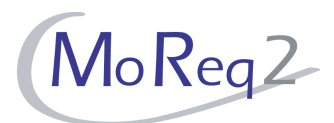

## **T10.13 Security Categories**

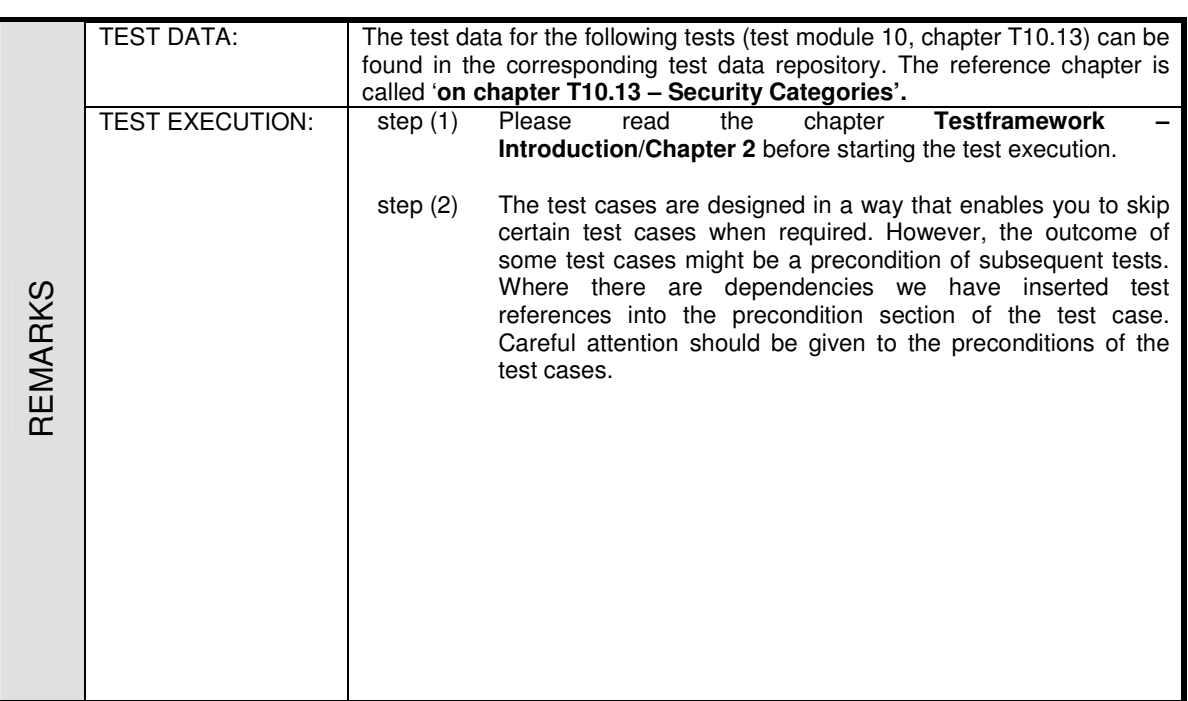

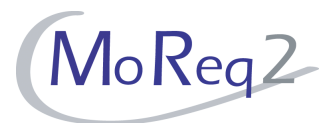

#### **T10.13.1 Configuration**

Abstract: This chapter focuses on testing the configuration possibilities for the security categories of the ERMS.

#### **T10.13.1.1 Configuration of Options Concerning the Assignment of Security Categories**

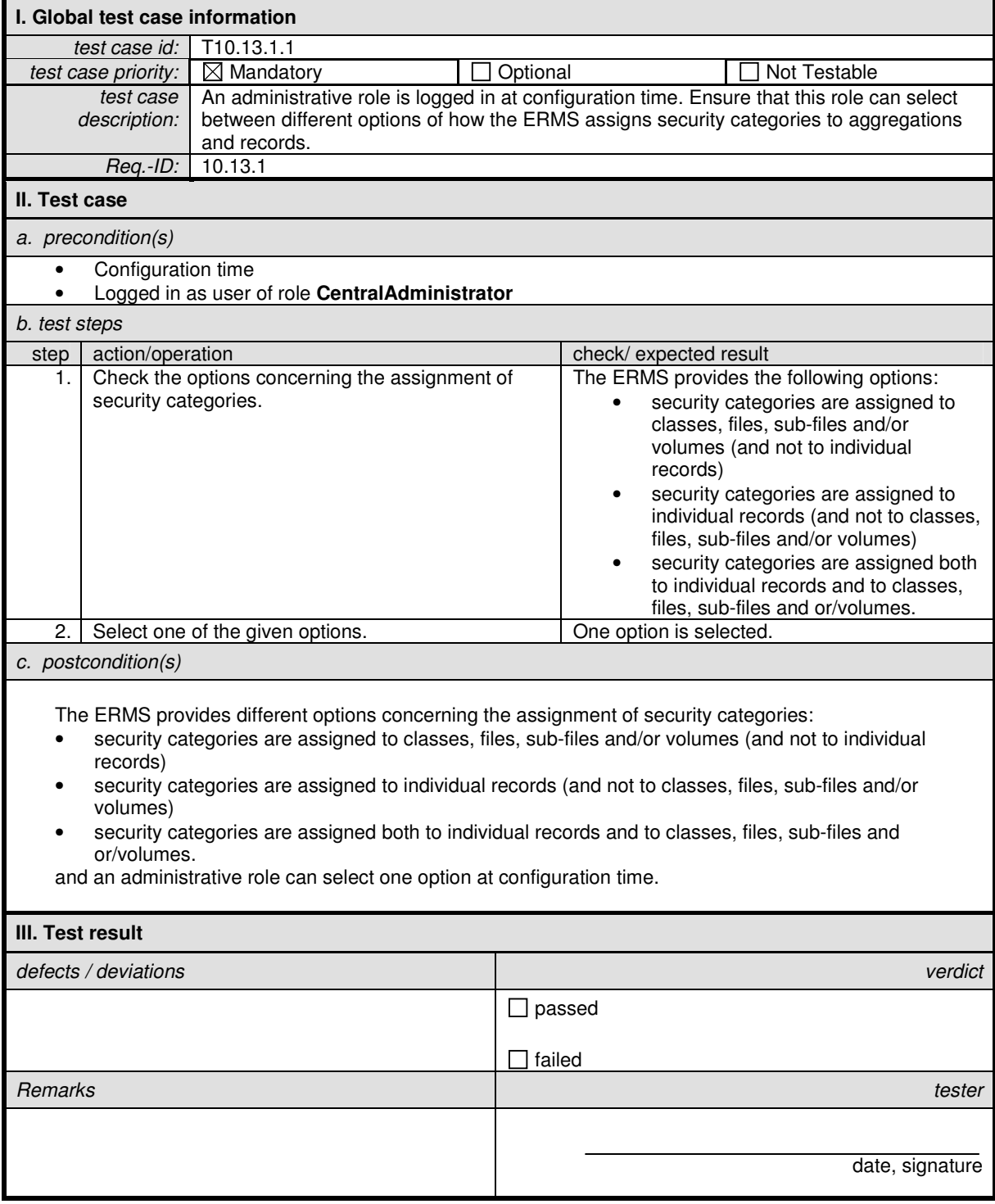

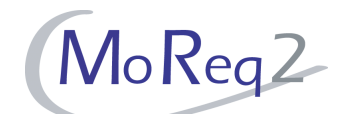

#### **T10.13.1.2 Specifying User Roles with the Privilege to Specify and Change Security Categories**

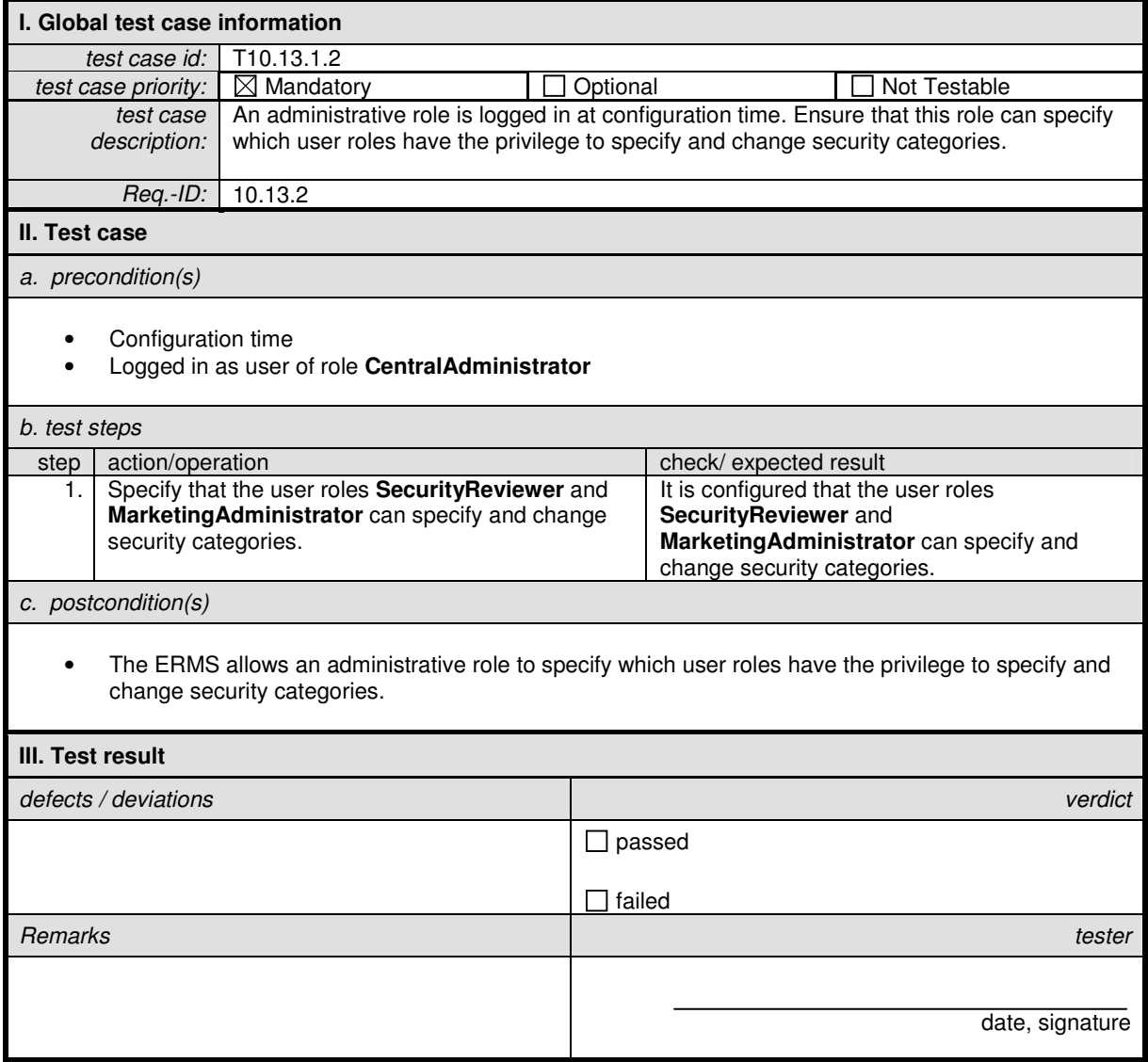

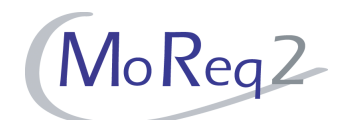

#### **T10.13.1.3 Application of Default Clearance for New Users (Sub-Category is not Hierachical)**

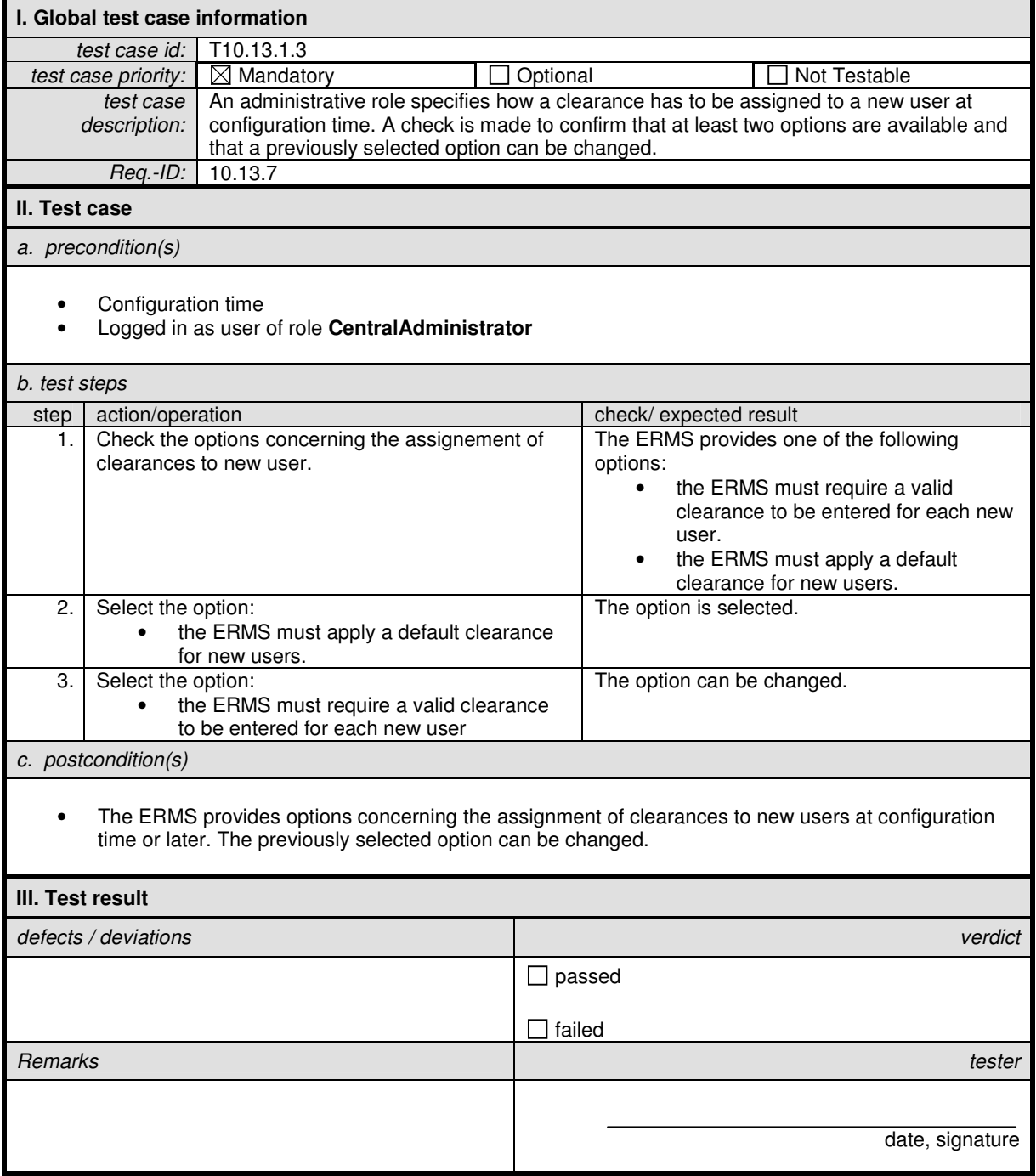

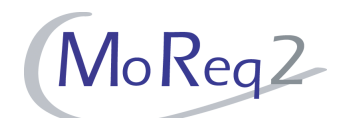

#### **T10.13.1.4 Assignment of Hierarchical Default Security Category Values**

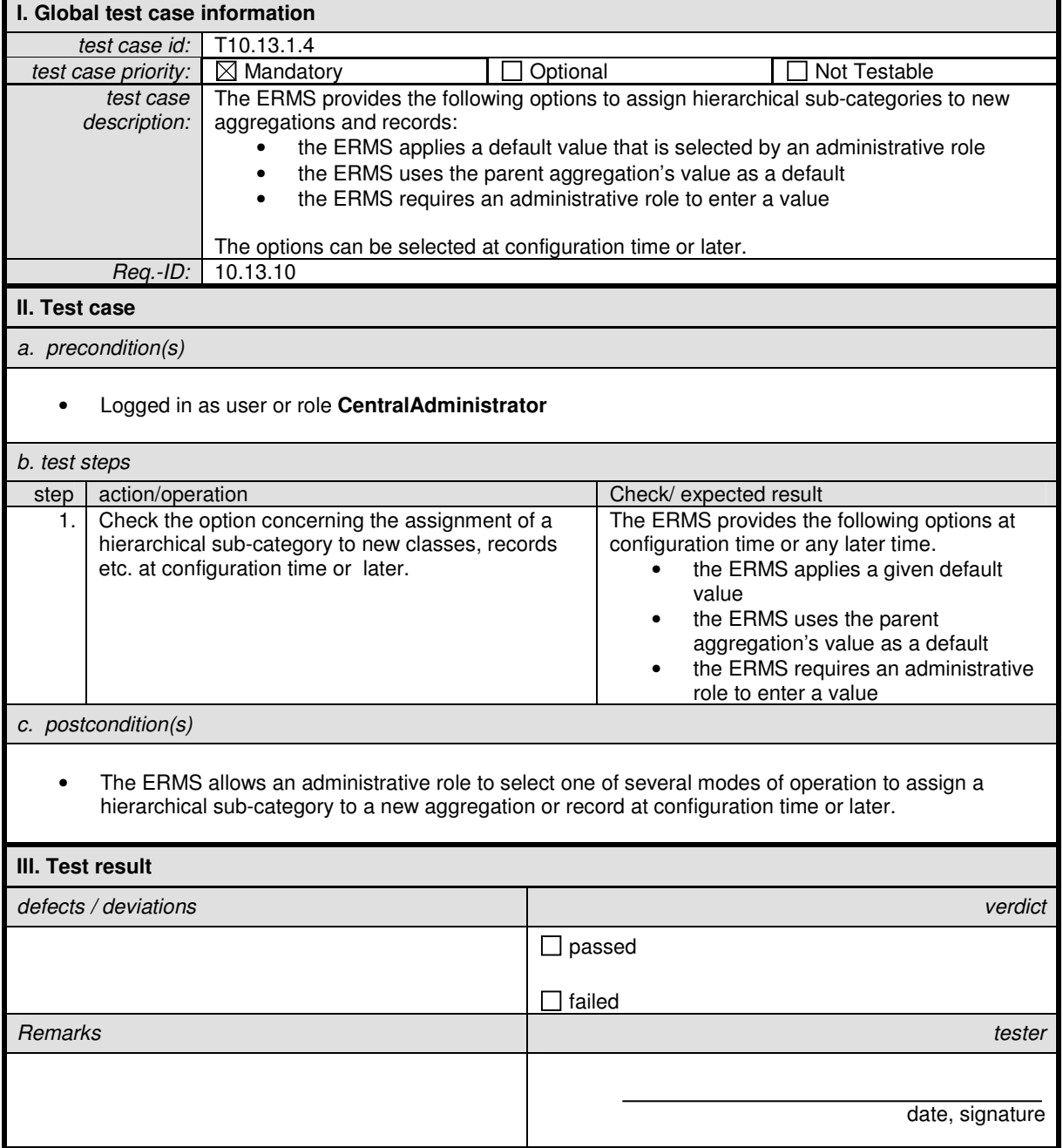

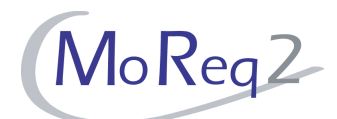

#### **T10.13.1.5 Assignment of a Non-Hierarchical Sub-Category**

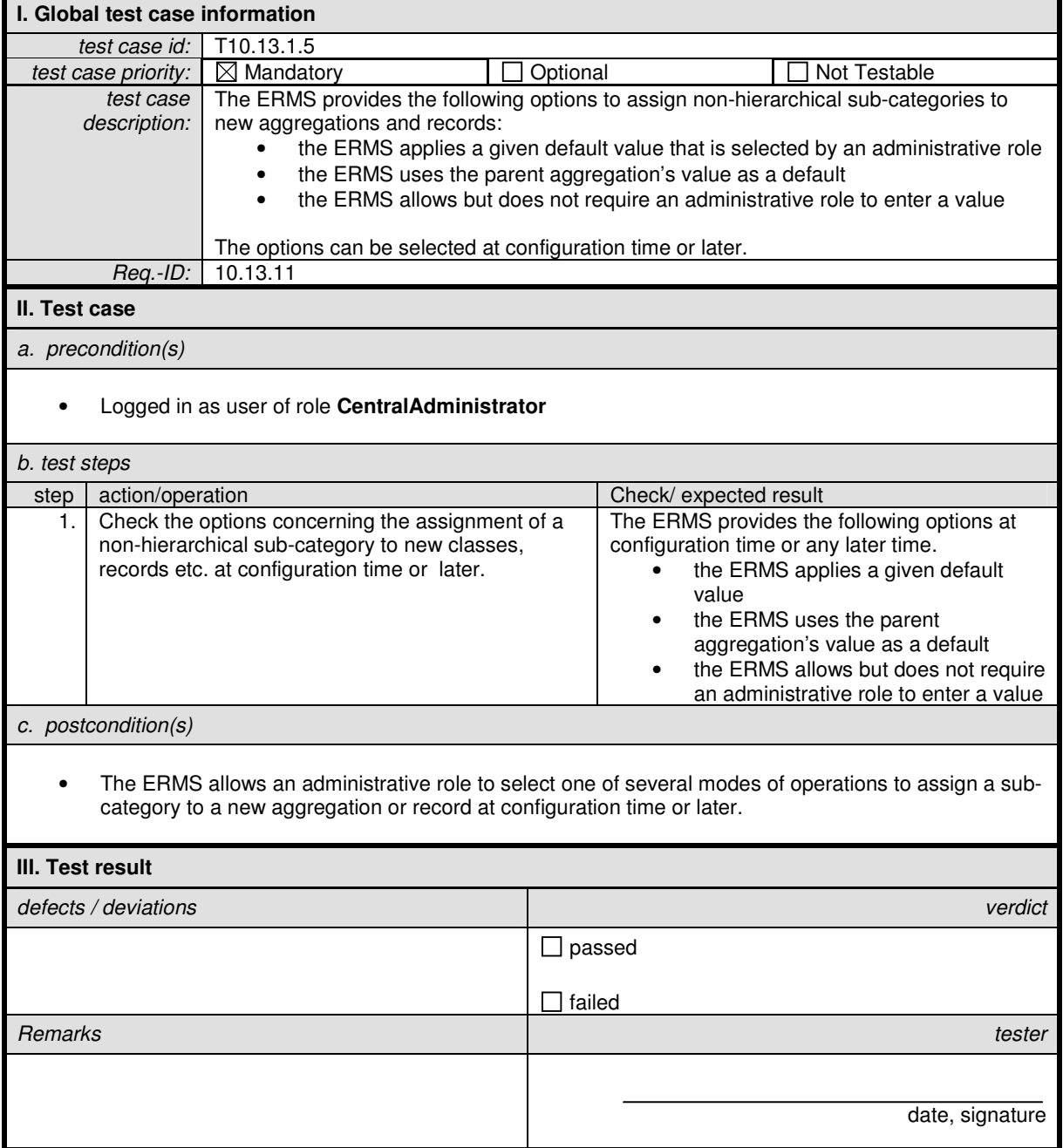

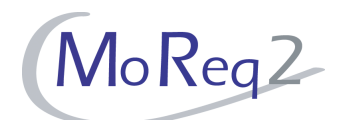

#### **T10.13.1.6 Actions when a Record with a Higher Security Category is Captured**

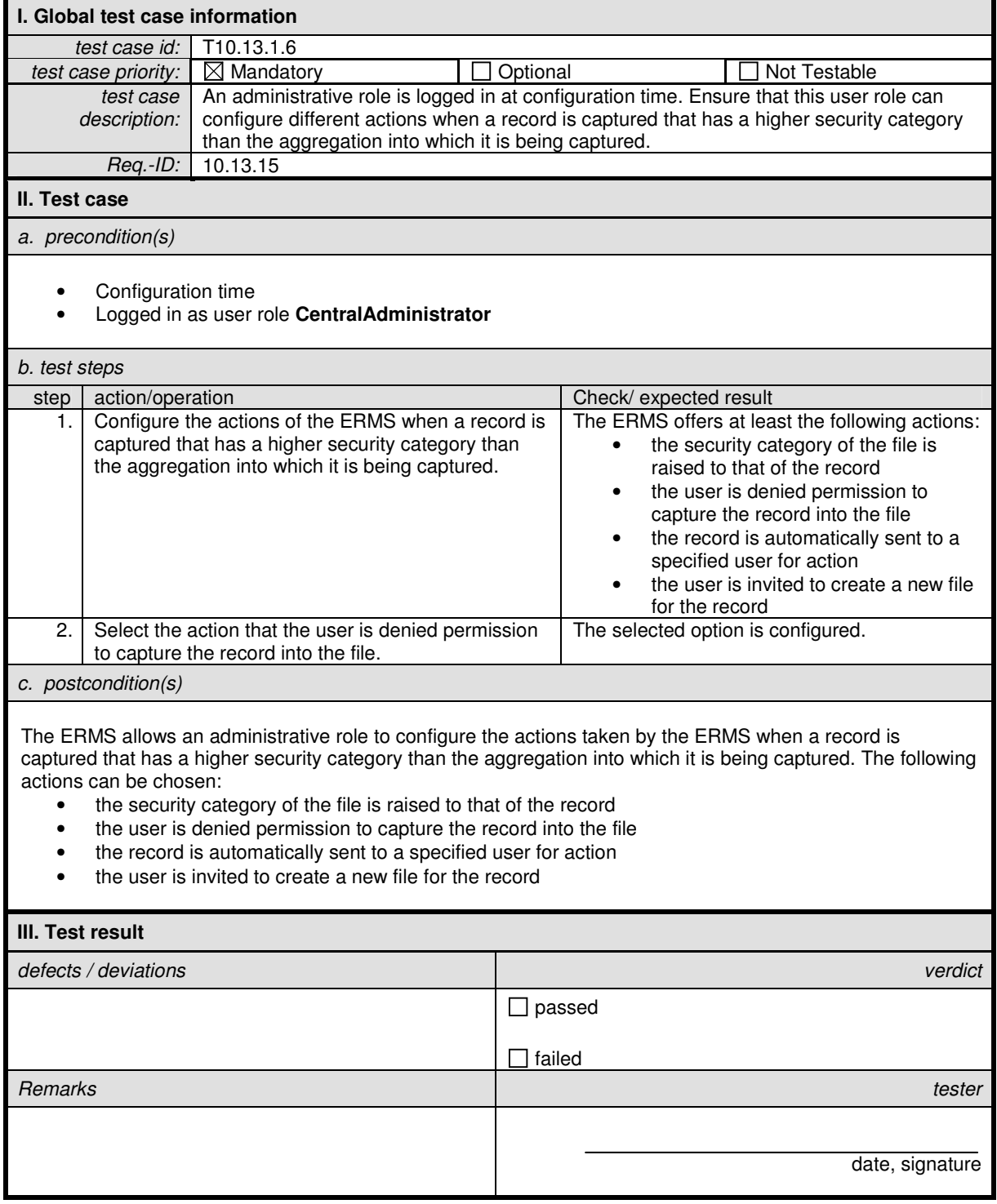

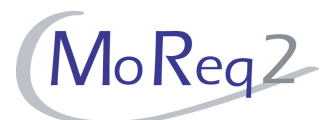

#### **T10.13.2 Management of Security Categories**

Abstract: This chapter focuses on testing the management of the security categories in the ERMS.

#### **T10.13.2.1 Creation of Security Categories with and without Sub-Categories**

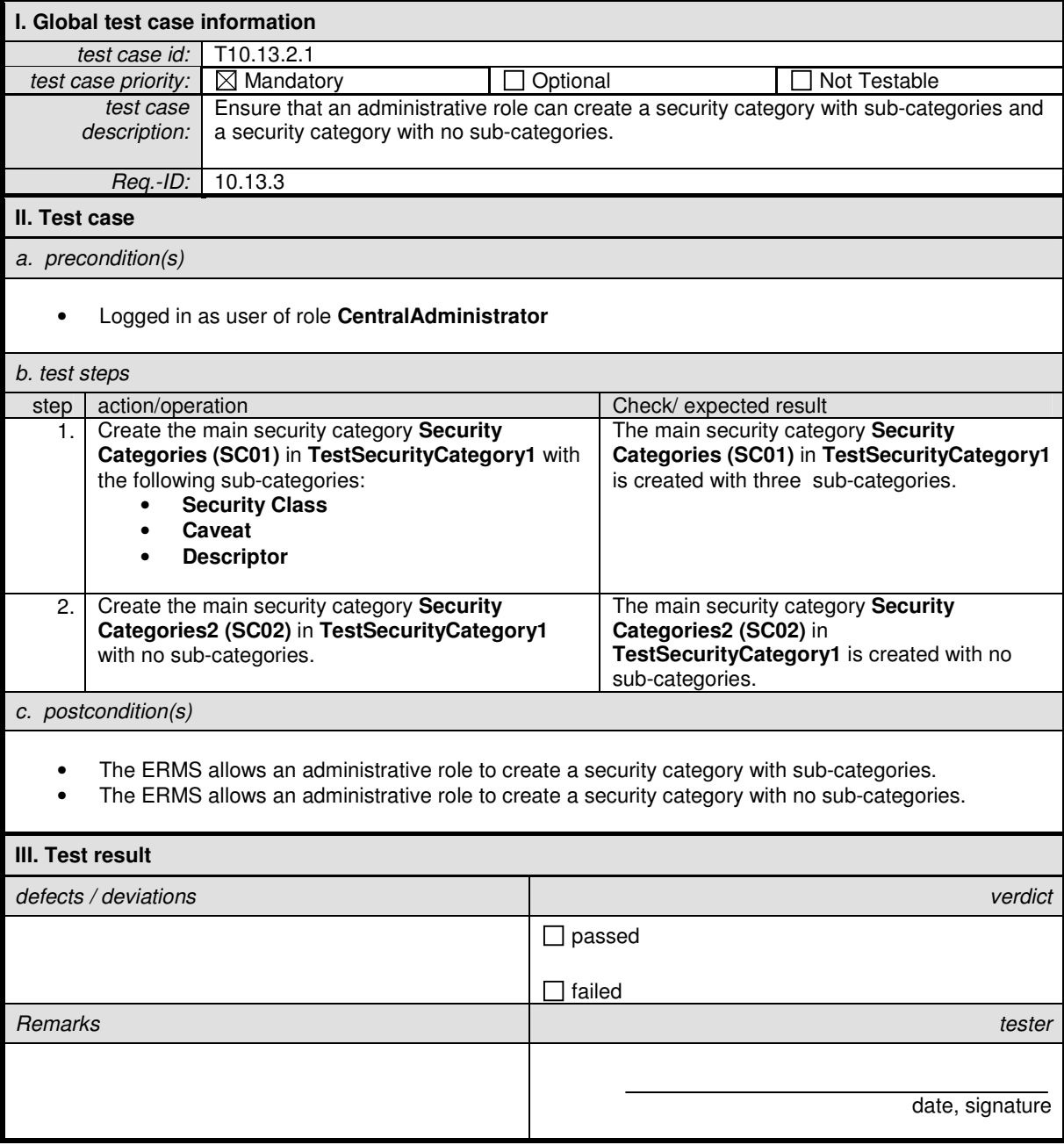

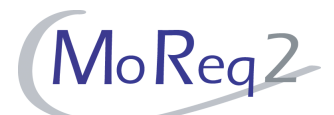

#### **T10.13.2.2 Support of a Hierarchy of at least Five Levels**

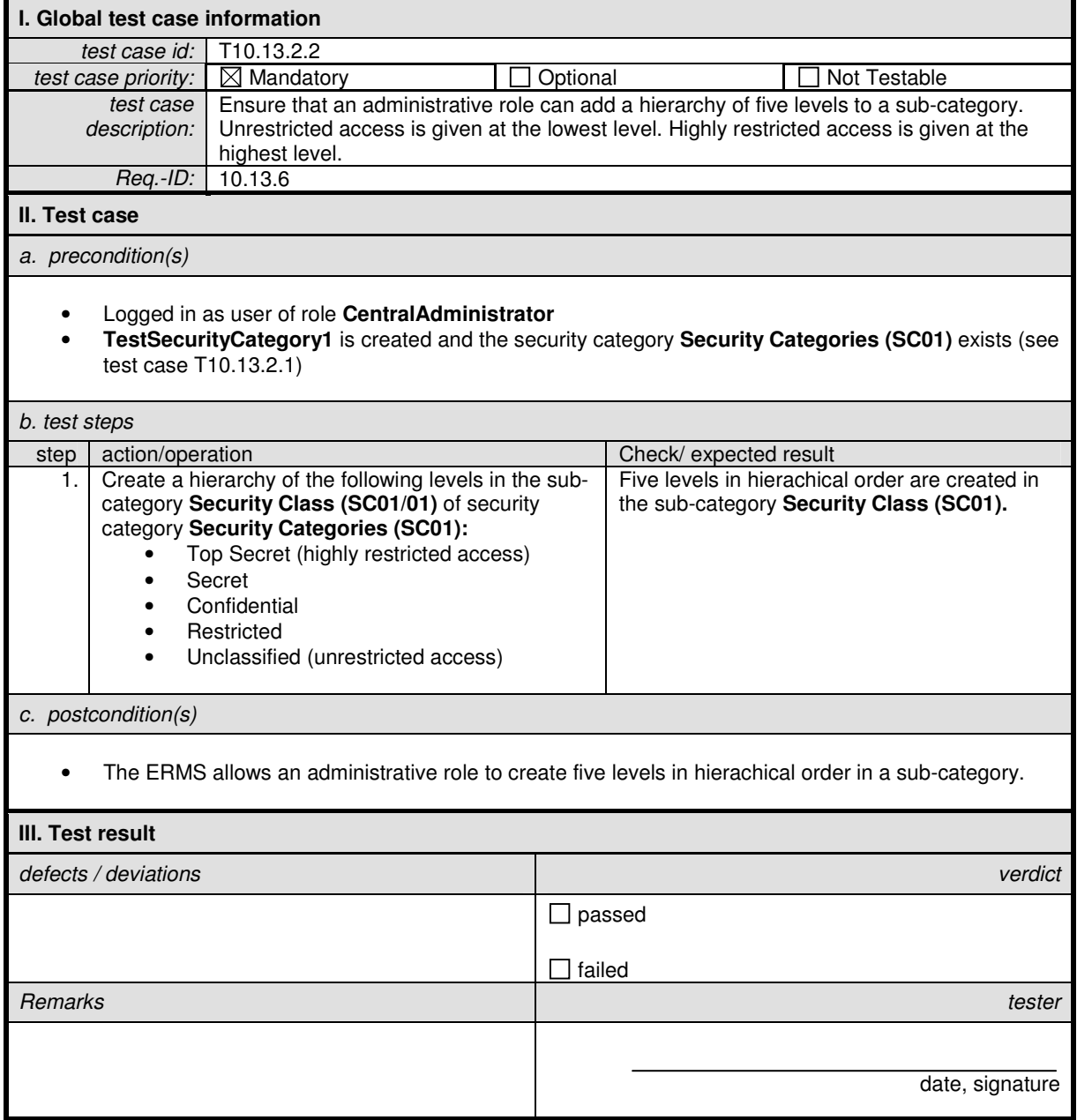

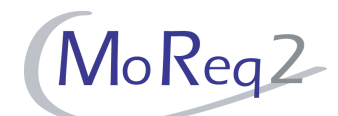

#### **T10.13.2.3 Changing of the Security Category of Aggregations or Records**

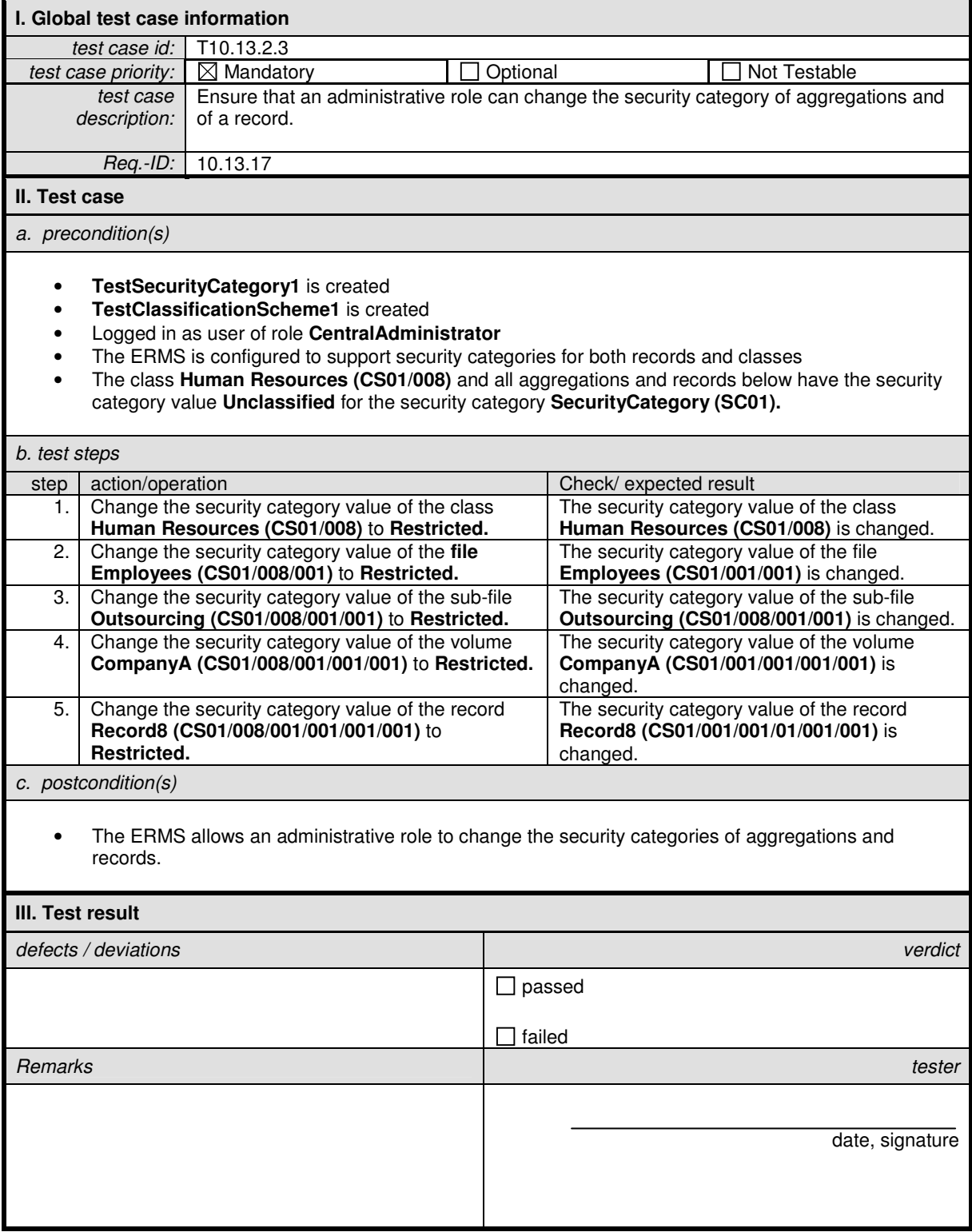

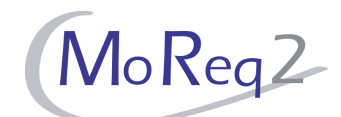

#### **T10.13.2.4 Preventing an Aggregation from Having a Lower Security Category than any Record within it**

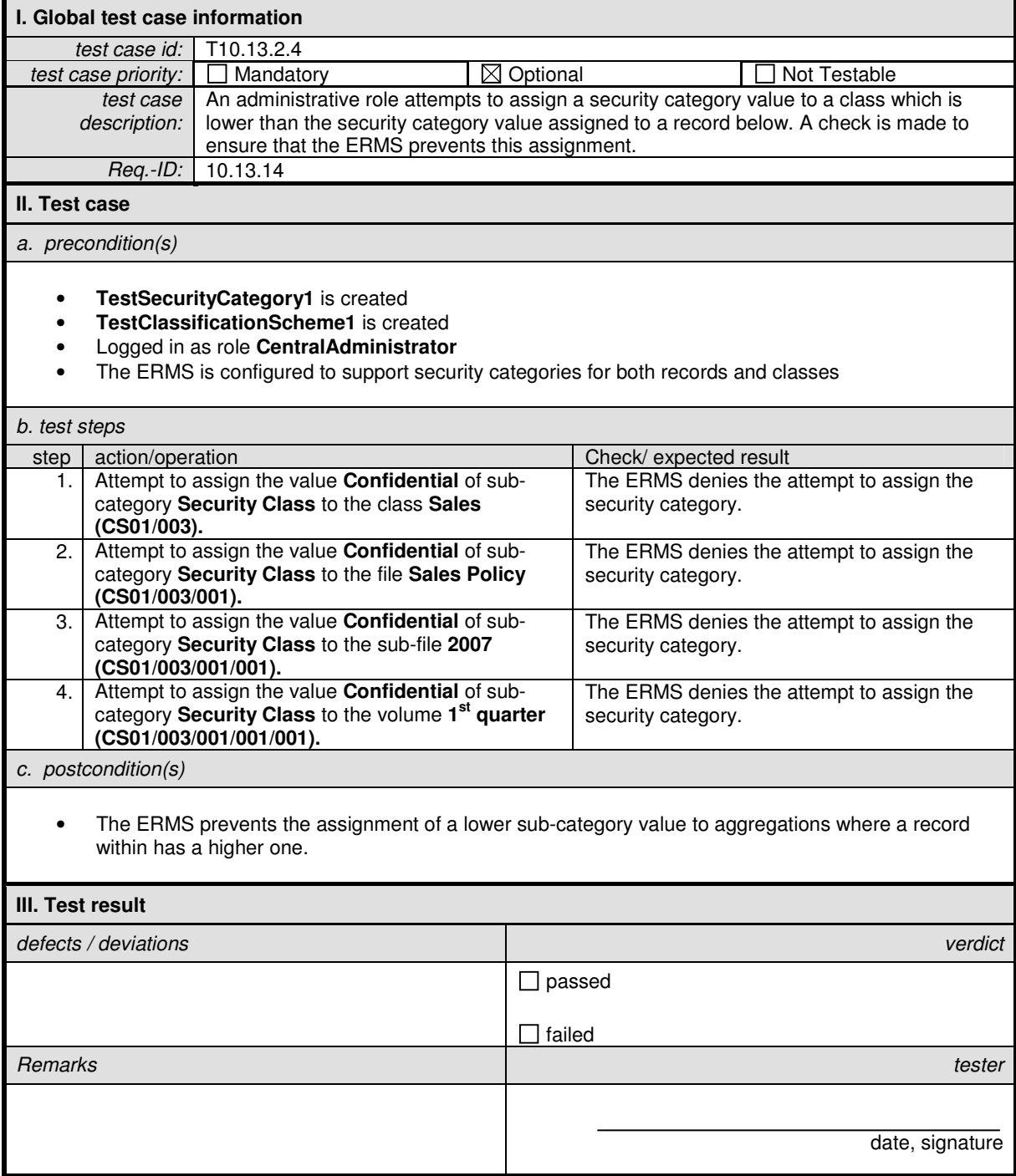

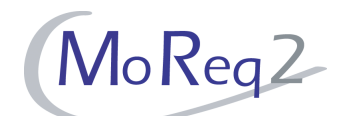

#### **T10.13.2.5 Changing of the Security Category of All Records in One Step**

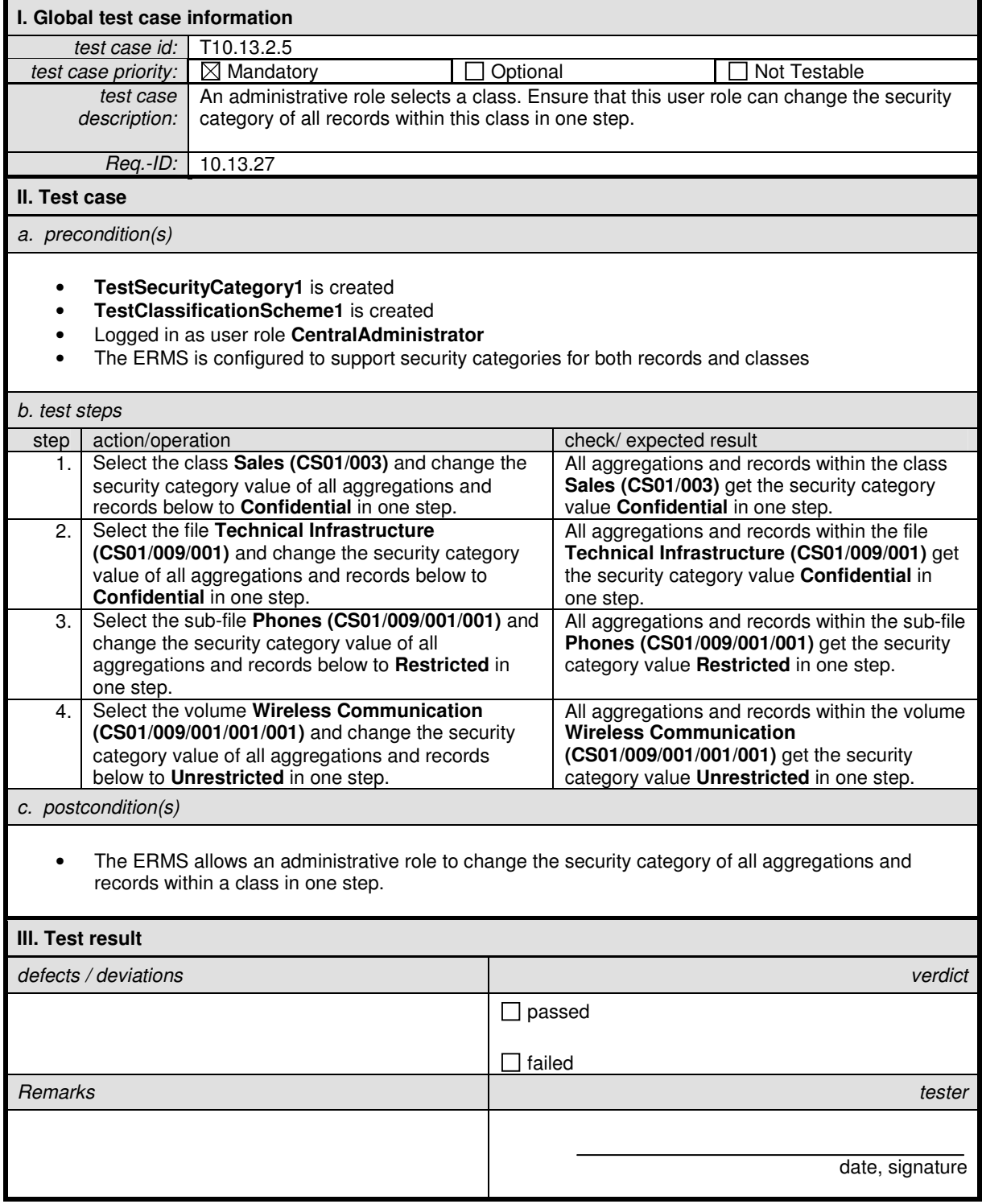

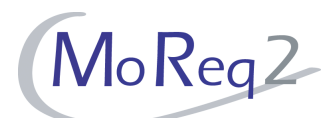

#### **T10.13.3 Assignment of Security Categories to Aggregations and Records**

Abstract: This chapter focuses on testing the assignment of security categories to aggregations and records.

#### **T10.13.3.1 Automatic Assignment of a Default Value for a New Security (Sub-) Category**

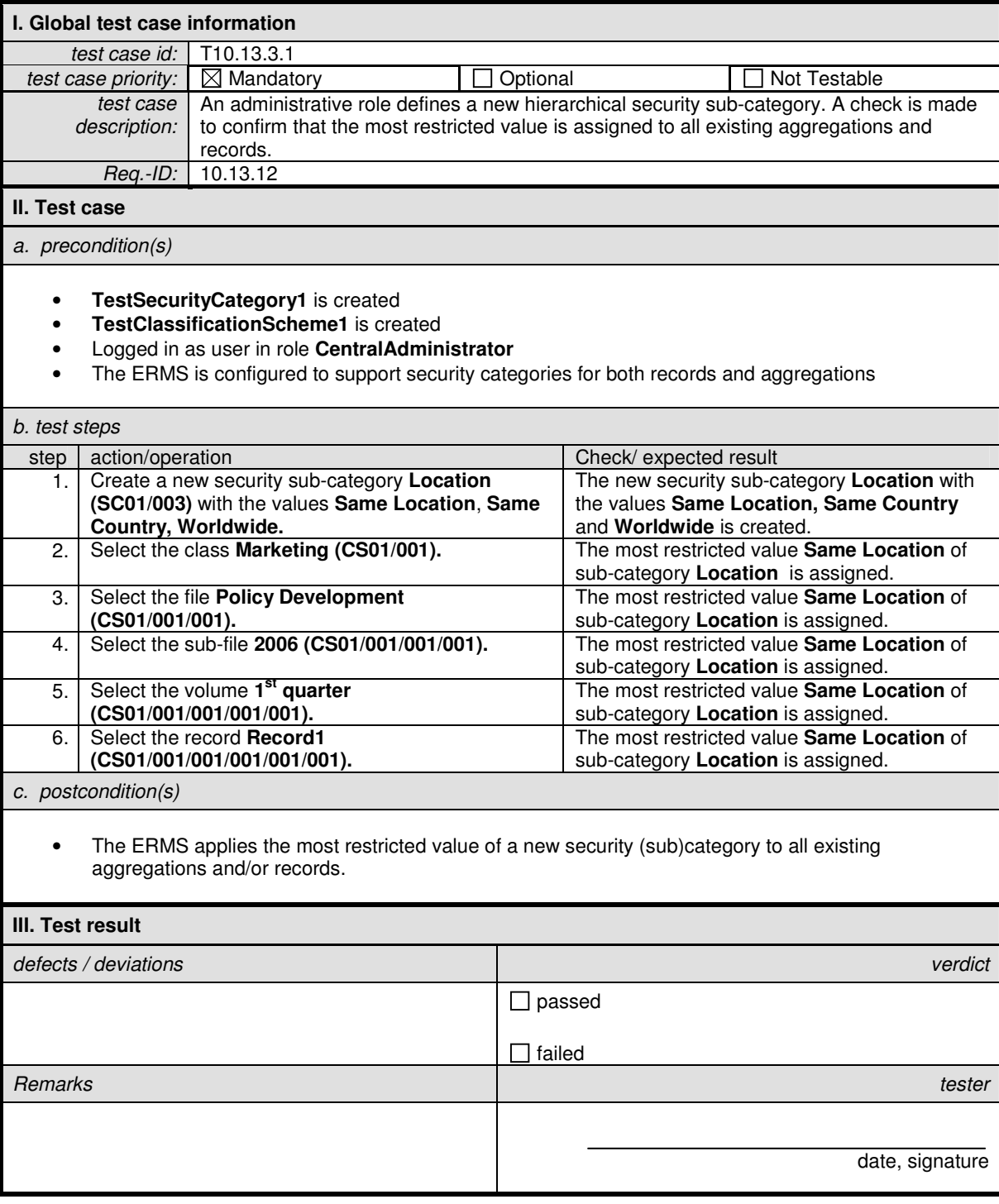

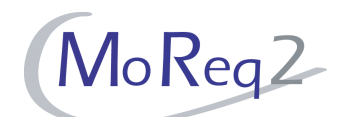

#### **T10.13.3.2 Capture of a Record into a File with a Lower Security Category**

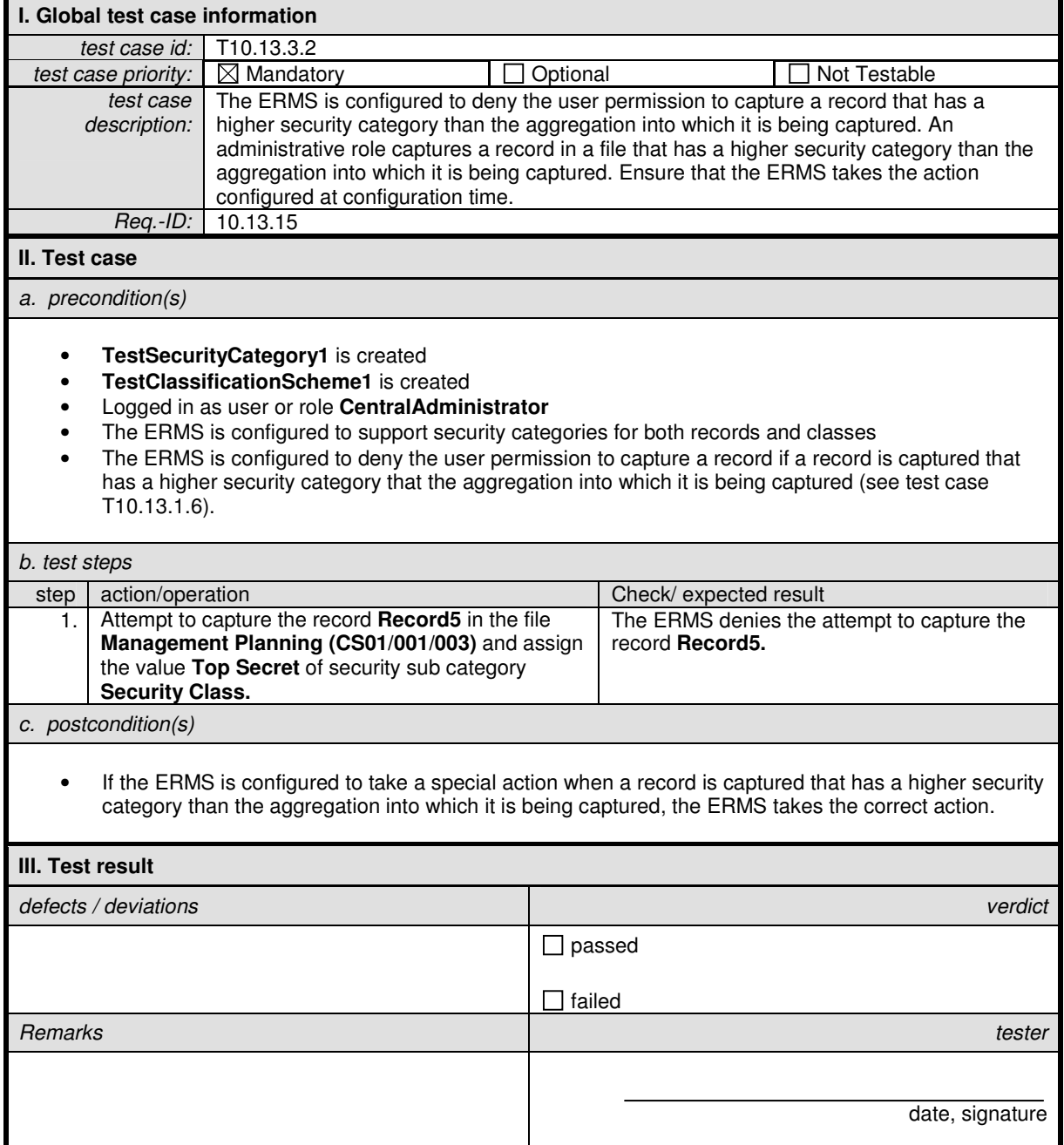

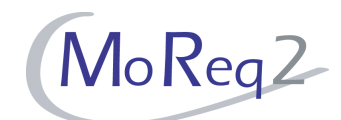

#### **T10.13.3.3 Notification to an Administrative Role if the Security Category of a Record is Lowered**

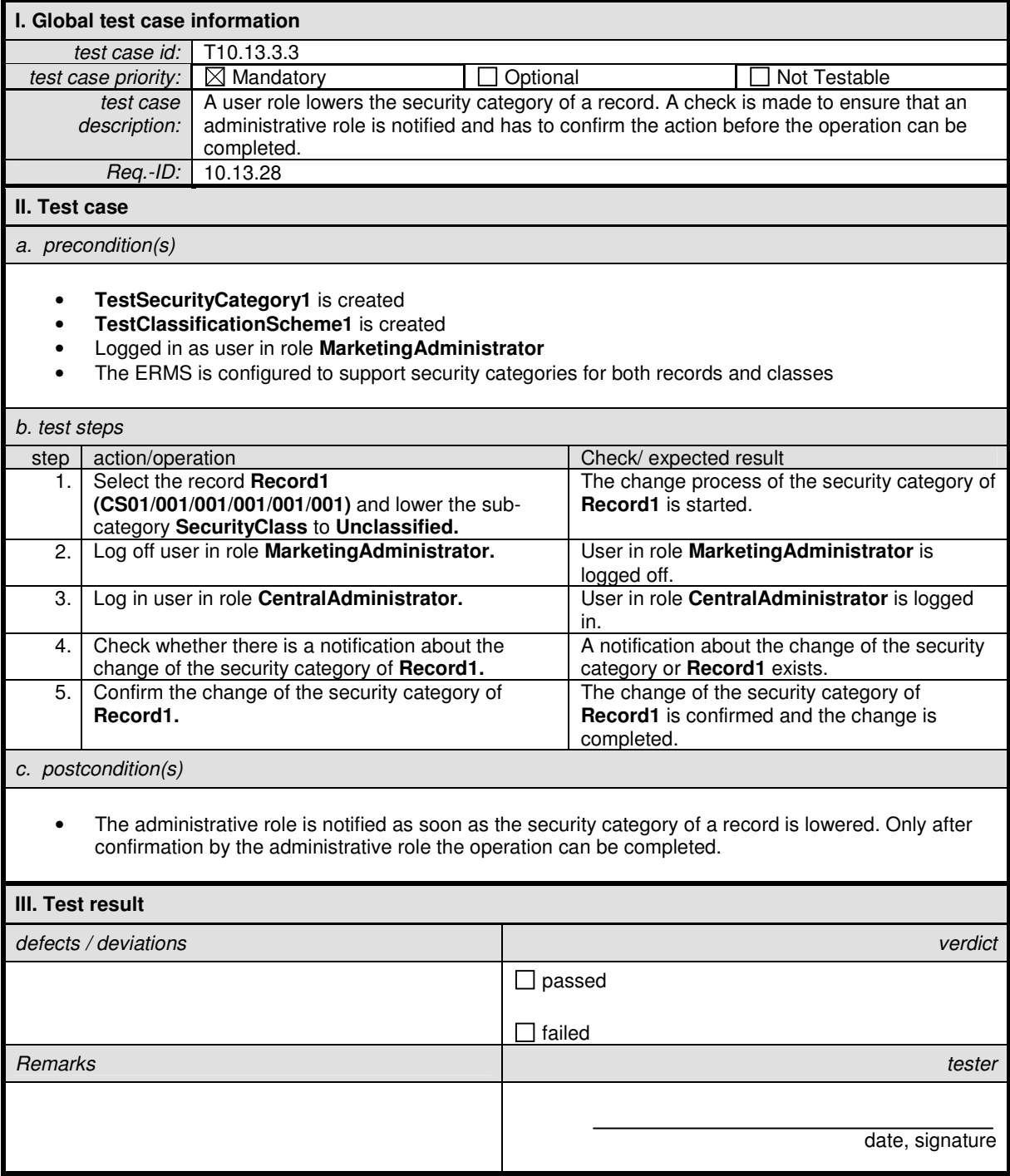

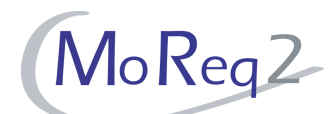

#### **T10.13.3.4 Simple Query to Determine the Highest Security Category**

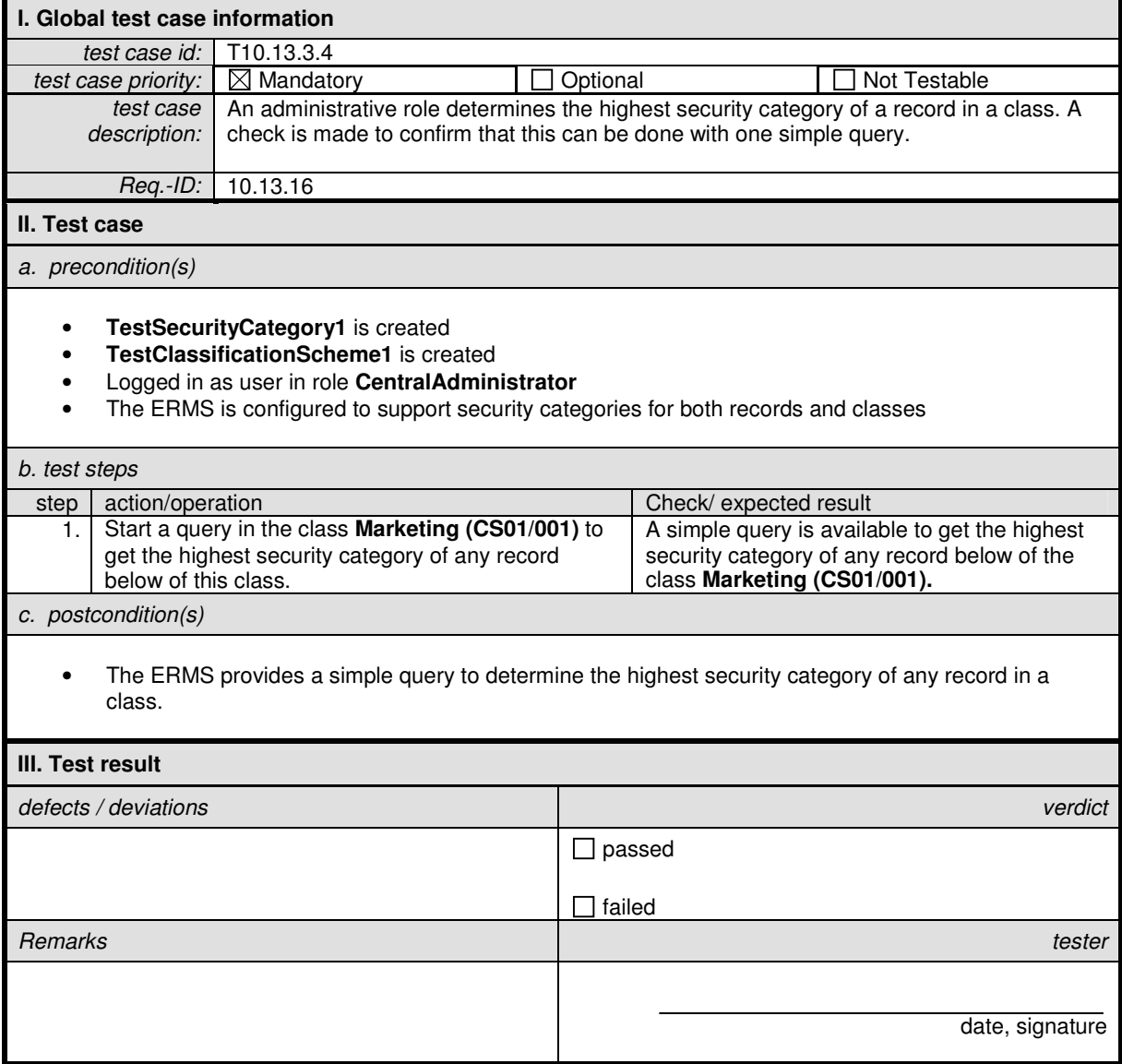

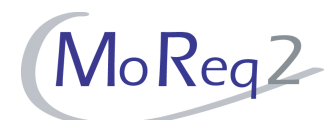

#### **T10.13.3.5 Automatic Downgrade of a Security Category to the Lowest Level**

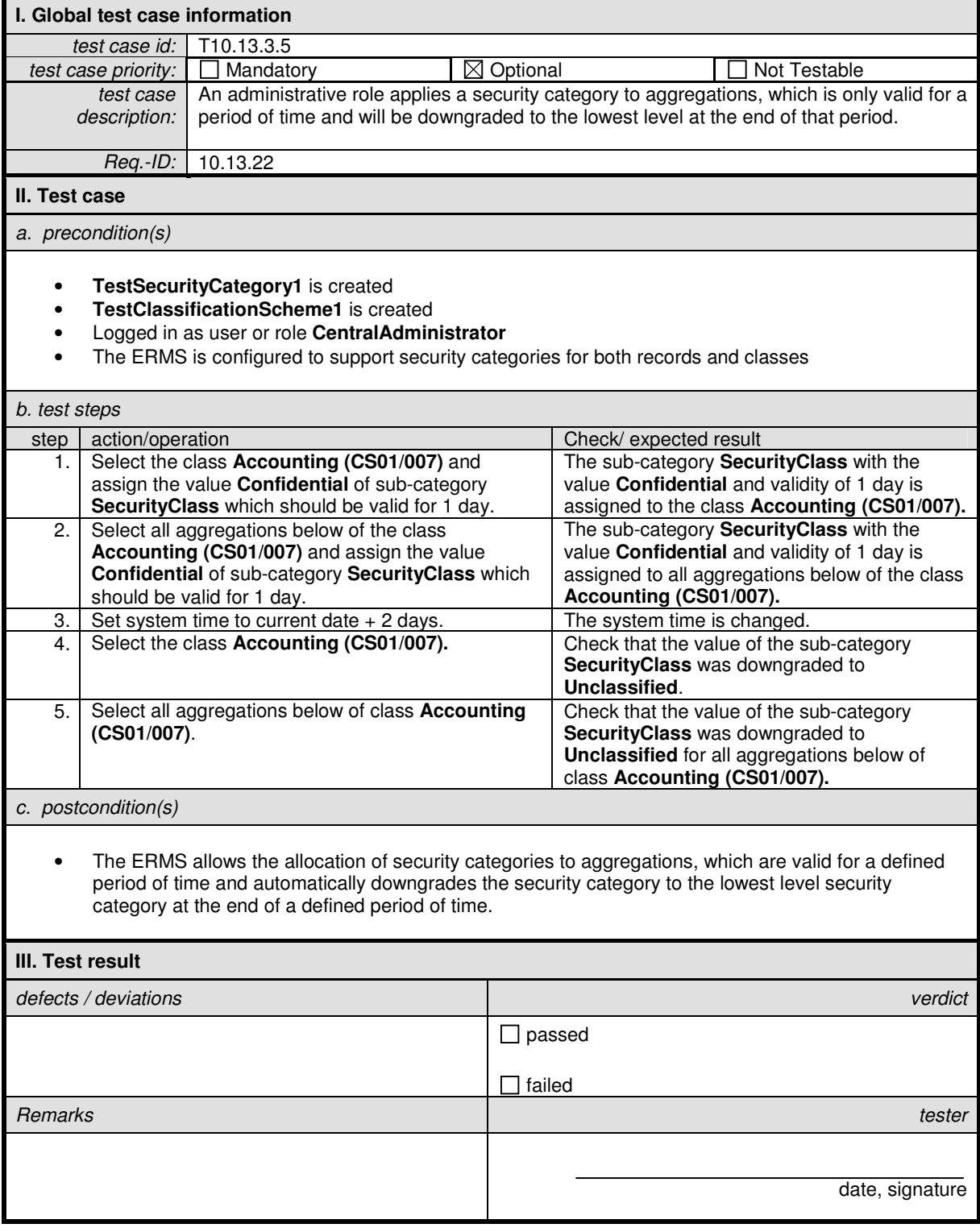

![](_page_20_Picture_1.jpeg)

#### **T10.13.3.6 Automatic Downgrade of a Security Category to a Lower, Preselected Level**

![](_page_20_Picture_256.jpeg)

![](_page_21_Picture_1.jpeg)

#### **T10.13.3.7 Notification to an Administrative Role when Period for Security Category has Expired**

![](_page_21_Picture_237.jpeg)

![](_page_22_Picture_1.jpeg)

#### **T10.13.4 History and Audit Trail**

Abstract: This chapter focuses on testing the audit trail and the history of the action taken concerning security categories.

#### **T10.13.4.1 History of Security Category Values**

![](_page_22_Picture_146.jpeg)

![](_page_23_Picture_1.jpeg)

#### **T10.13.4.2 Entering a Reason Why the Security Category Value is Changed**

![](_page_23_Picture_147.jpeg)

![](_page_24_Picture_1.jpeg)

#### **T10.13.4.3 Logging of All Changes in the Audit Trail**

![](_page_24_Picture_125.jpeg)

![](_page_25_Picture_1.jpeg)

#### **T10.13.4.4 Information Recorded when Changing Security Category Values**

![](_page_25_Picture_164.jpeg)

![](_page_26_Picture_1.jpeg)

#### **T10.13.5 Assignment of Security Clearances to New Users**

Abstract: This chapter focuses on testing the correct assignment of security clearances to new users.

#### **T10.13.5.1 Application of Most Restricted Clearance to a New User (Hierachical Sub-Categories)**

![](_page_26_Picture_145.jpeg)

![](_page_27_Picture_1.jpeg)

#### **T10.13.5.2 Application of Different Security Clearances to Users in User Roles**

![](_page_27_Picture_159.jpeg)

![](_page_28_Picture_1.jpeg)

#### **T10.13.6 Controlling the Access to Aggregations and Records**

Abstract: This chapter focuses on testing mechanisms to control the access to aggregations and records.

#### **T10.13.6.1 Restricted Access to Records**

![](_page_28_Picture_342.jpeg)

![](_page_29_Picture_1.jpeg)

![](_page_29_Picture_99.jpeg)

![](_page_30_Picture_1.jpeg)

#### **T10.13.6.2 Viewing Security Category Values and their History with Appropriate Security Clearance**

![](_page_30_Picture_146.jpeg)

![](_page_31_Picture_1.jpeg)

#### **T10.13.6.3 Application of Security Categories to Aggregations with no Access Permission**

![](_page_31_Picture_154.jpeg)

![](_page_32_Picture_1.jpeg)

#### **T10.13.7 Others**

Abstract: This chapter focuses on testing various aspects of security categories that have not been tested in previous chapters.

#### **T10.13.7.1 Implementations of Complex or Unique Security Rules**

![](_page_32_Picture_109.jpeg)

![](_page_33_Picture_1.jpeg)

#### **T10.13.7.2 Review of Security Categories**

![](_page_33_Picture_152.jpeg)

![](_page_34_Picture_1.jpeg)

#### **T10.13.7.3 Controlled Vocabularies Limiting Allowable Values for Sub-Categories**

![](_page_34_Picture_122.jpeg)